**2023**

3 dossiers:

Nom

platforms

Plug-ins

• Support Files

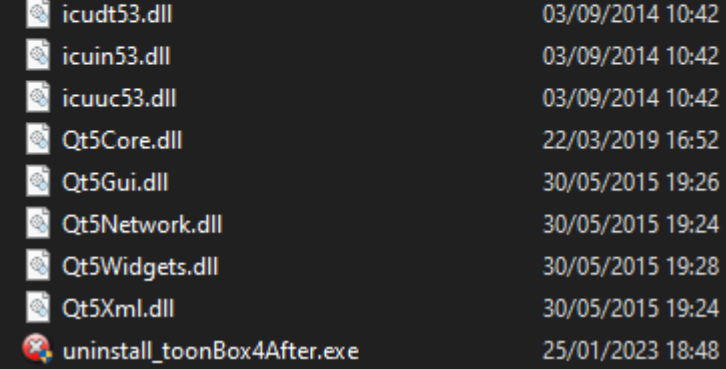

rammes > Adobe > Adobe After Effects 2020 > Support Files

Modifié le

25/01/2023 18:48

25/01/2023 18:48

w

Support Files/plaform

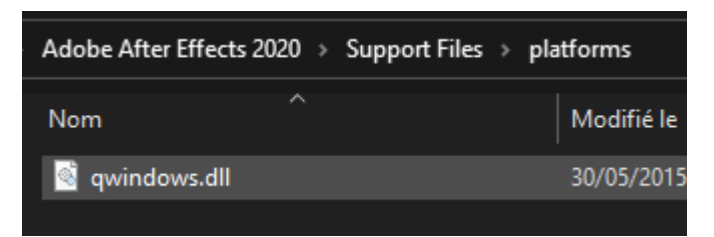

• Support Files/Plug-Ins/CompaToon

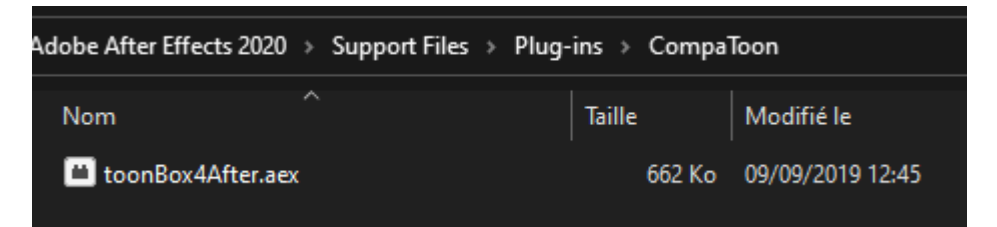

## **Dernière Config**

- Qt: 5.12.0
- SDK: ae\_cc2017
- Compil: vs2017

**Install ToonBox4After**

## **Grenier**

Dlls QT5

pour S:\Qt\5.4\msvc2008\_64\_opengl : ( Car version builded with ICU support )

icudt53.dll icuin53.dll icuuc53.dll Qt5Core.dll Qt5Gui.dll Qt5Network.dll Qt5Widget.dll Qt5Xml.dll

From: <http://wiki.compatoon.com/>- **VPS**

Permanent link: **<http://wiki.compatoon.com/doku.php?id=compatoon:manuals:toonbox:toonbox4after:install>**

Last update: **2023/01/25 18:00**

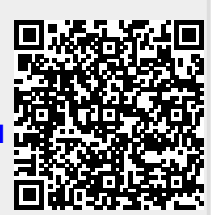